## SAP ABAP table CRM\_SI\_SRVC\_INDSTRIES\_BUS\_AG45 {SrvcIndstriesBusAgrmtCRMSimplByBPRsp\_sSrvcIndstriesBusAgrmt}

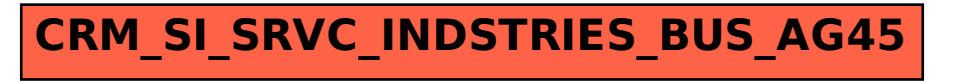